## At The Earth's Core **Edgar Rice Burroughs**

## 00 - Prologue - 00:04:17, Read by: Great Plains

01 - Toward the Eternal Fires - 00:20:26, Read by: Great Plains

02 - A Strange World - 00:20:36, Read by: Great Plains

03 – A Change of Masters – 00:19:00, Read by: Great Plains

04 – Dian the Beautiful – 00:23:03, Read by: Great Plains

05 - Slaves - 00:16:37, Read by: davechase

06 – The Beginning of Horror – 00:12:51, Read by: davechase

07 - Freedom - 00:12:46, Read by: Scott Carpenter

08 – The Mahar Temple – 00:26:18, Read by: Scott Carpenter

09 – The Face Of Death – 00:14:53, Read by: Scott Carpenter 10 – Phutra Again – 00:21:32, Read by: Scott Carpenter

11 – Four Dead Mahars – 00:11:08, Read by: Scott Carpenter 12 – Pursuit – 00:08:09, Read by: Scott Carpenter

13 - The Sly One - 00:11:45, Read by: Scott Carpenter

14 - The Garden of Eden - 00:34:34, Read by: Scott Carpenter

15 – Back To Earth – 00:20:32, Read by: Scott Carpenter

## At The Earth's Core **Edgar Rice Burroughs**

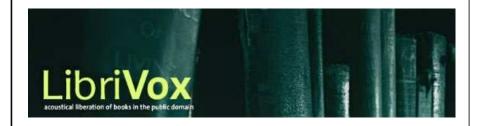

cdlabelgen 4.1.0 © 2001-2008 Avinash Chopde <avinash@aczoom.com home page: http://www.aczoom.com/tools/cdinsert/

- 1. Cut out the cover insert, on page 1, around the outer perimeter. Do not cut along the center.
- 2. Fold the cover insert in half, with the text on the outside.
- 3. Insert the cover insert in the CD case cover.
- 4. Cut out the tray insert, on page 2, around the outer perimeter.
- 5. The right-most long narrow title "tab", on the tray insert, is for CD case with a transparent tray. Remove this "tab" if the CD case has an opaque tray.
- 6. Fold the left and right long narrow title "tabs" to a 90 degree angle, away from the main tray cover portion. If the right-most "tab" is retained for a transparent tray, fold that "tab" 90 degrees again, away from the title "tab" next to it. The text should appear around the exterior of the folded cover, not the interior.
- 7. Remove the tray from the case.
- 8. Place the tray insert in the case.
- 9. Insert the tray, being careful that the title tabs are flat against the case.
- 10. Please appropriately discard this portion and the scrap bits of paper.

## At The Earth's Core Edgar Rice Burroughs

At The Earth's Core

This is the first book in the Pellucidar series. Pellucidar is a fictional Hollow Earth milieu invented by Edgar Rice Burroughs for a series of action adventure stories. The stories initially involve the adventures of mining heir David Innes and his inventor friend Abner Perry after they use an "iron mole" to burrow 500 miles into the earth's crust. (adapted from Wikipedia)

Source...: LibriVox, http://www.librivox.org

Author....: Edgar Rice Burroughs

Run time.: 04:38:27

Chapters.: 16

Files:

earthscore\_00\_burroughs... - earthscore\_15\_burroughs...

At The Earth's Core Edgar Rice Burroughs

At The Earth's Core Edgar Rice Burroughs

t The Earth's Core Edgar Rice Burroughs